## **Daftar Pustaka**

- [1] A. Septiyanto, J. Warta, and R. Sari, "Aplikasi Pendeteksi Kebocoran Gas LPG Berbasis Wemos ESP8266 Menggunakan Peringatan Notifikasi Pada Whatsapp," 2021. [Online]. Available: <http://ejurnal.ubharajaya.ac.id/index.php/JSRCS>
- [2] S. Hadi and A. Adil, "RANCANG BANGUN PENDETEKSI GAS BERBASIS SENSOR MQ-2."
- [3] N. Usva, T. Khasanah, A. Rakhman, and A. Maulana, "IMPLEMENTASI HARDWARE SISTEM PENDETEKSI KEBOCORAN GAS DAN KEBAKARAN MENGGUNAKAN NODEMCU ESP8266."
- [4] A. Savitri Puspaningrum, F. Firdaus, I. Ahmad, and H. Anggono, "Indonesia 35132 3,4) Program Studi Informatika, Fakultas Teknik dan Ilmu Komputer," 2020.
- [5] D. Nurnaningsih, "Pendeteksi Kebocoran Tabung LPG Melalui SMS Gateway Menggunakan Sensor MQ-2 Berbasis Arduino Uno," *JURNAL TEKNIK INFORMATIKA*, vol. 11, no. 2, pp. 121–126, Nov. 2018, doi: 10.15408/jti.v11i2.7512.
- [6] L. Akhir, "Politeknik Negeri Sriwijaya."
- [7] W. J. Missah and E. Hutabri, "PENDETEKSI KEBOCORAN GAS LPG MELALUI SMS GATEWAY DENGAN MENGGUNAKAN SENSOR MQ2 BERBASIS ARDUINO UNO," *JURNAL COMASIE*, vol. 06, no. 04, 2022.
- [8] D. Hidayat, J. Kampung Melayu Besar No, K. Baru, and J. Selatan, "PROTOTYPE" ALAT PENDETEKSI ASAP ROKOK DI SMAN 10 JAKARTA BERBASIS ARDUINO UNO MENGGUNAKAN SENSOR ASAP MQ2 UNTUK MEWUJUDKAN KAWASAN TANPA ROKOK."
- [9] M. Rozi and D. Kusumaningsih, "PENERAPAN NODEMCUESP32, MQ2 SENSOR GUNA MEMONITORING KEBOCORAN GAS LPG BERBASIS WEBSITE," 2022.

## [10] "SISTEM PEMANTAU KADAR GAS CO BERBASIS IOT PADA LAYAR LCD MENGGUNAKAN APLIKASI NEXTION EDITOR."

- [11] I. Muklisin and A. Sholehuddin, "Imam Muklisin, Ahmad Sholehuddin, Muklison. 2017. Pendeteksi Volume Tandon Air Secara Otomatis Menggunakan Sensor Ultrasonic Berbasis Arduino Uno R3," *Jurnal Qua Teknika*, vol. 7, no. 2, pp. 55– 65, 2017.
- [12] H. Jurnal and R. Akhmad Fauzi, "JURNAL MANAJEMEN DAN TEKNIK INFORMATIKA PENDETEKSI KEBOCORAN GAS MENGGUNAKAN SENSOR MQ-2 BERBASIS ARDUINO UNO," *JUMANTAKA*, vol. 03, p. 1, 2019.
- [13] R. Fatahillah Murad, G. Almasir, C. Ronald Harahap, T. Komputer, L. Ratu, and B. Lampung, "PENDETEKSI GAS AMONIA UNTUK PEMBESARAN ANAK AYAM PADA BOX KANDANG MENGGUNAKAN MQ-135," *Jurnal Ilmiah Mahasiswa Kendali dan Listrik*, vol. 3, no. 1, 2022, doi: 10.33365/jimel.v1i1.
- [14] D. Agus and D. Pranata, "PROTOTYPE SISTEM PENDETEKSI KEBOCORAN LIQUIFIED PETROLEUM GAS BERBASIS ARDUINO DAN CALL GATEWAY," *Ubiquitous: Computers and its Applications Journal*, vol. 2, no. 1, pp. 11–20, 2019.
- [15] Amsar and M. Khairuman, "METHOMIKA: Jurnal Manajemen Informatika & Komputerisasi Akuntansi PERANCANGAN ALAT PENDETEKSI CO2 MENGGUNAKAN SENSOR MQ-2 BERBASIS INTERNET OF THING," vol. 4, no. 1, 2020, doi: 10.46880/jmika. Vol4No1.pp73-79.
- [16] A. Nur Alfan and V. Ramadhan, "PROTOTYPE DETEKTOR GAS DAN MONITORING SUHU BERBASIS ARDUINO UNO," vol. 9, no. 2, 2022.
- [17] B. Hardiansyah and A. Amborowati, "PERANCANGAN KUNCI PINTU PINTAR MENGGUNAKAN NFC SHIELD DAN ARDUINO."
- [18] R. Andriawan, D. Berliani, Y. Sarigih, and U. Latifa, "Rancangan Bangun Sistem Pendeteksi Kebocoran Gas LPG Menggunakan Nodemcu ESP866 Berbasis

Internet," *Science, and Physics Education Journal (SPEJ)*, vol. 6, no. 1, pp. 33–41, Dec. 2022, doi: 10.31539/spej.v6i1.4394.

- [19] A. Silalahi, D. Hartama, I. Okta Kirana, I. Gunawan, and K. Kunci, "Jurnal Krisnadana Volume x Number x." [Online]. Available: https://ejournal.catuspata.com/index.php/jkdn/index
- [20] A. Nurhuda, M. Risky Ramadhani, T. Informatika, S. Widya Cipta Dharma, J. M. Yamin No, and S. -Kalimantan Timur, "MEMBANGUN KENDALI GERAK KAMERA JARAK JAUH MENGGUNAKAN APLIKASI BLYNK BERBASIS MIKROKONTROLER SEBAGAI SARANA PENUNJANG BIDANG MULTIMEDIA PADA PT. GRAND VICTORIA INTERNASIONAL HOTEL".
- [21] A. E. Kurniawan, M. Waruni, A. Asni, and T. Elektro, "PERANCANGAN PROTOTYPE ALAT PENDETEKSI KEBOCORAN GAS LPG BERBASIS ARDUINO UNO R3 DENGAN MODUL SIM800L DAN ESP8266 SEBAGAI MEDIA INFORMASI," 2020.
- [22] G. Sastra Utara and W. Setiawan, "PROTOTIPE MONITORING SUHU RUANGAN DAN DETEKTOR GAS BOCOR BERBASIS APLIKASI BLYNK," 2020.

[23] "Sistem Pendeteksi Kebocoran Pada Gas Lpg Dengan Sensor Mq-6 Menggunakan Metode Fuzzy Logic Lpg Gas Leakage Detection System Using Mq-6 Sensor With Fuzzy Logic Method."

#include <Wire.h>

#include <LiquidCrystal\_I2C.h>

LiquidCrystal\_I2C lcd(0x27, 16, 2);

#define BLYNK\_TEMPLATE\_ID "TMPL6DRAt-Cc6"

#define BLYNK\_TEMPLATE\_NAME "monitoring gas"

#define BLYNK\_AUTH\_TOKEN "VEtRAW6XrN6dioeVSaM0b-u9QCDUilmj"

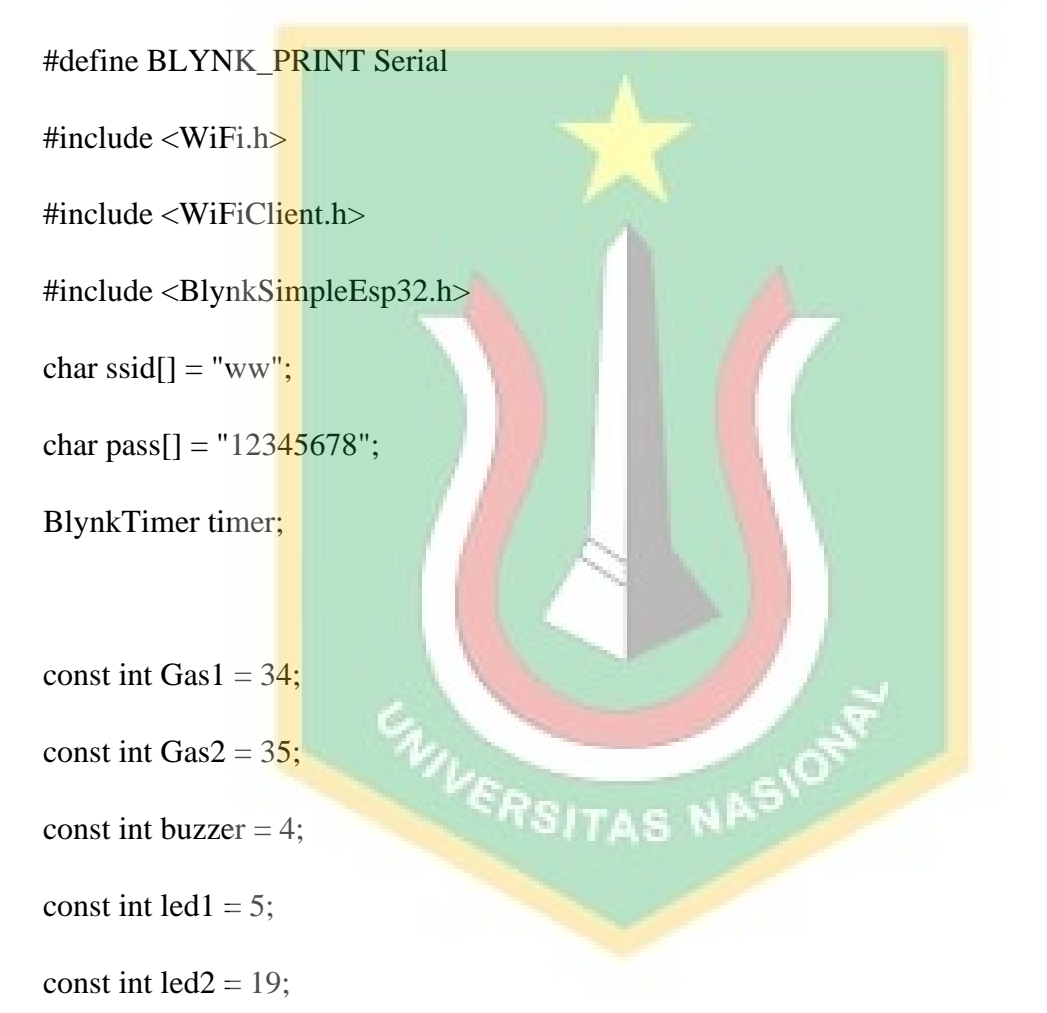

int gas1, gas2;

float rgas;

String  $st = "Aman";$ 

float gasmax =  $1023$ , gasmin =  $40$ ;

void sendSensor()

{

analogReadResolution(10);

 $gas1 = analogReal(Gas1);$ 

 $gas2 = analogRead(Gas2);$ 

 $rgas = (gas1 + gas2)/2;$ 

float fuzzygas =  $rgas / (gasmax - gasmin)$ ;

if (fuzzygas  $>= 0.8$ ) {

digitalWrite(buzzer, HIGH);

 $st = "Gas Tinggi";$ 

digitalWrite(led1, HIGH);

digitalWrite(led2, LOW);

 $\}$  else if (fuzzygas >= 0.6) {

st = "Gas Sedang";

digitalWrite(led1, HIGH);

digitalWrite(led2, HIGH);

digitalWrite(buzzer, HIGH);

TAS NASION

delay(500);

digitalWrite(buzzer, LOW);

} else {

 $st = "Gas Aman";$ 

digitalWrite(buzzer, LOW);

digitalWrite(led1, LOW);

digitalWrite(led2, HIGH);

 }  $led.setCursor(0, 0);$ lcd.print("S1:");  $led.setCursor(3, 0);$  lcd.print(gas1); lcd.print(" "); VERSITAS NASION  $led.setCursor(8, 0);$  lcd.print("S2:"); lcd.setCursor(11, 0); lcd.print(gas2); lcd.print(" "); lcd.setCursor(0, 1); lcd.print("st: "); lcd.setCursor(3, 1); lcd.print(st);

lcd.print(" ");

Serial.println(gas1);

Serial.println(gas2);

Serial.println(rgas);

Serial.println(st);

Serial.println("fuzzy=" + String(fuzzygas));

 Blynk.virtualWrite(V0, gas1); Blynk.virtualWrite(V1, gas2); Blynk.virtualWrite(V2, rgas); Blynk.virtualWrite(V3, st); }

void setup()

{

Serial.begin(115200);

lcd.begin();

lcd.setCursor(0, 0);

lcd.print("Hello...");

pinMode(Gas1, INPUT);

pinMode(Gas2, INPUT);

pinMode(buzzer, OUTPUT);

pinMode(led1, OUTPUT);

ERSITAS NASION

pinMode(led2, OUTPUT);

Blynk.begin(BLYNK\_AUTH\_TOKEN, ssid, pass);

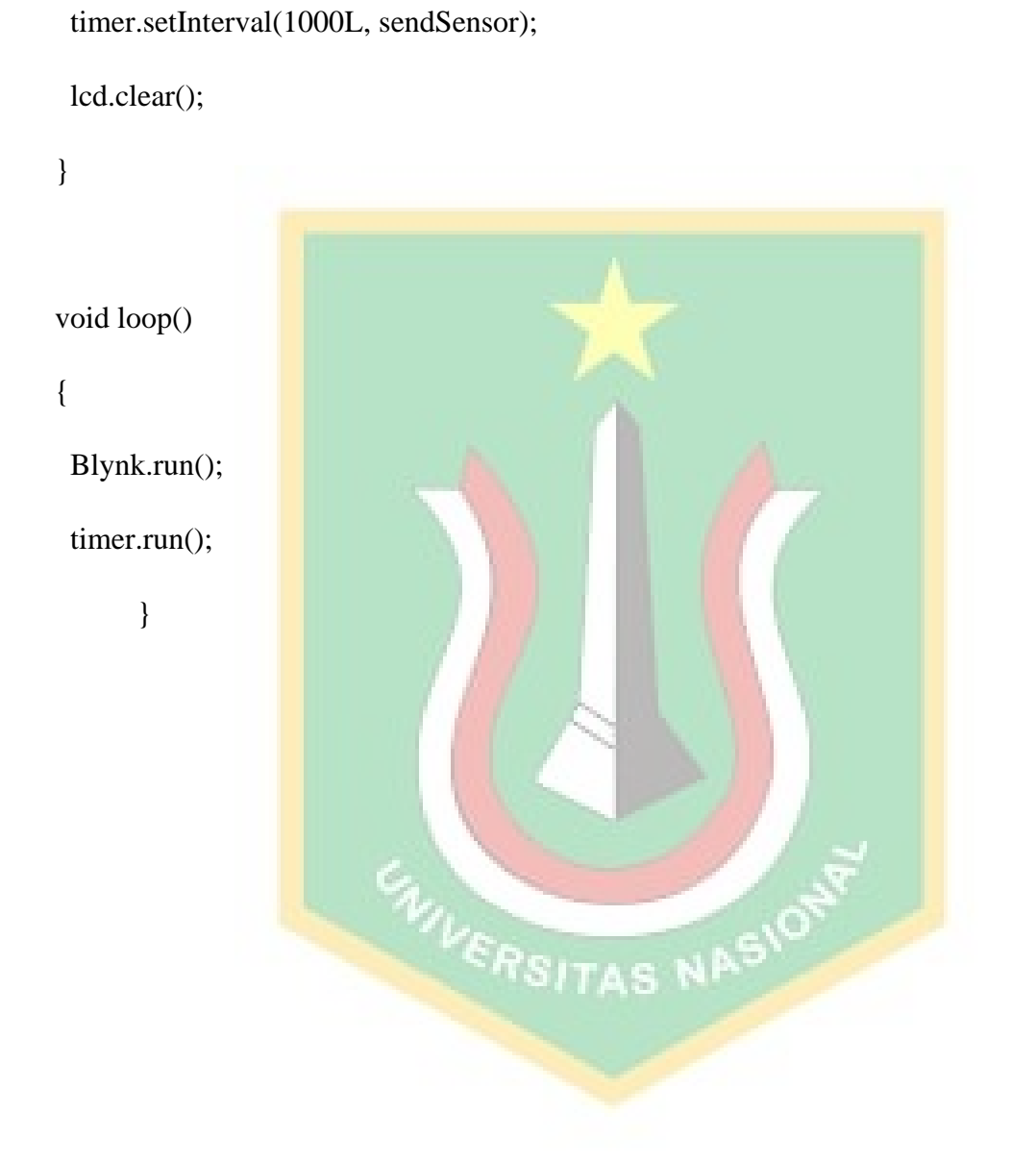

8

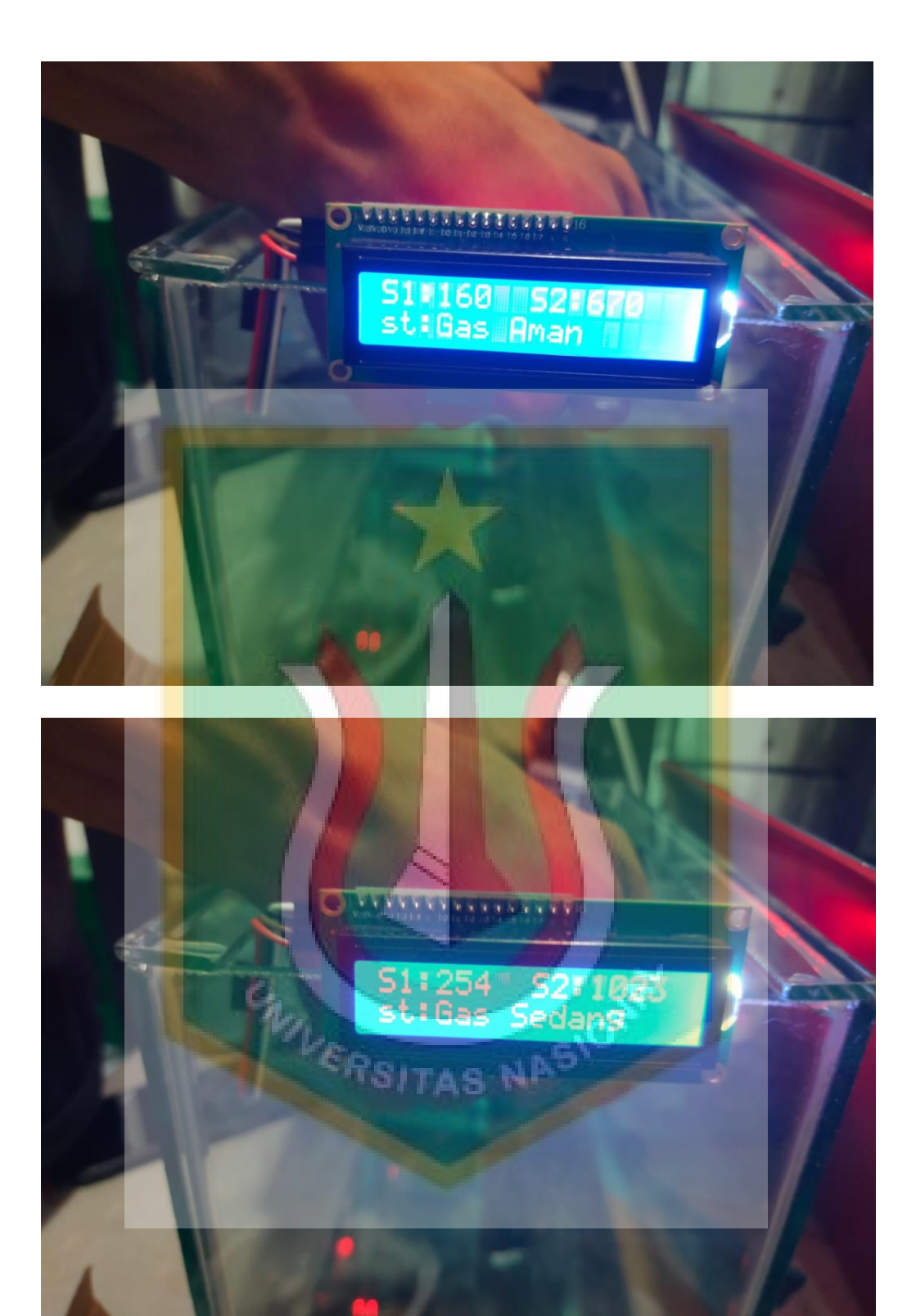

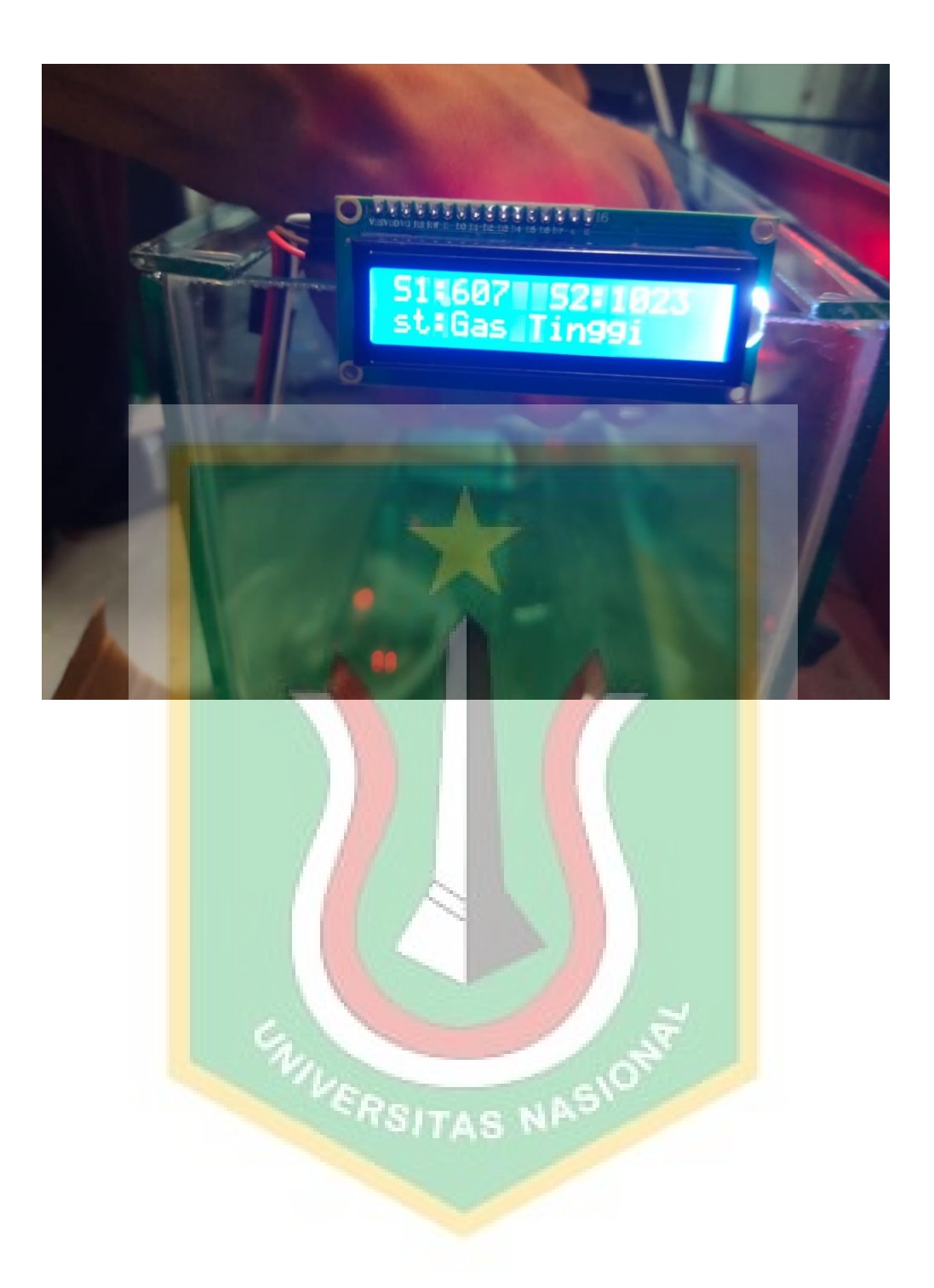

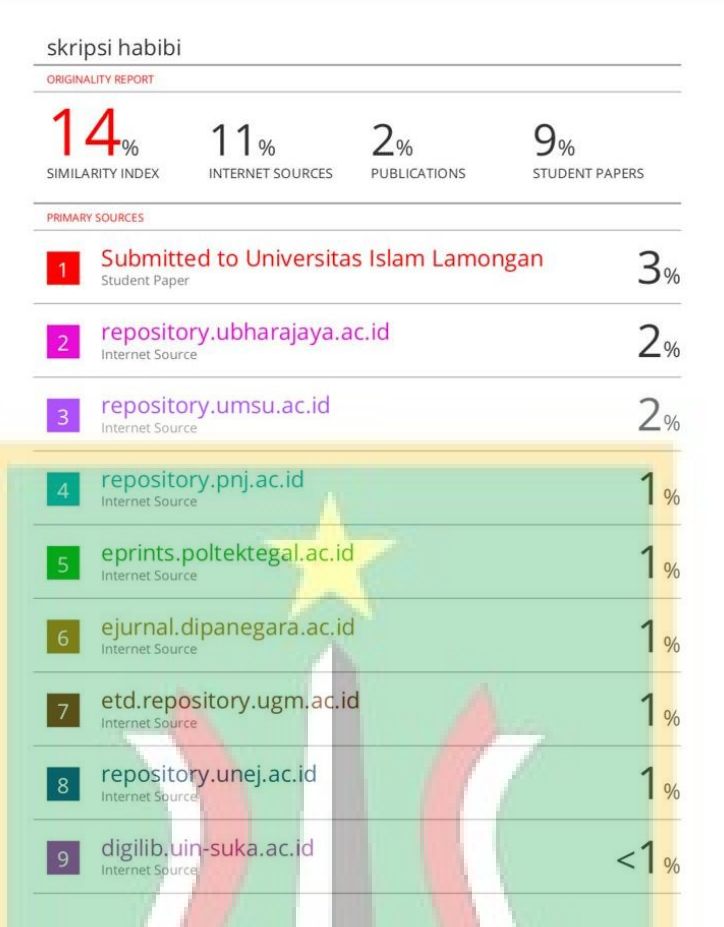

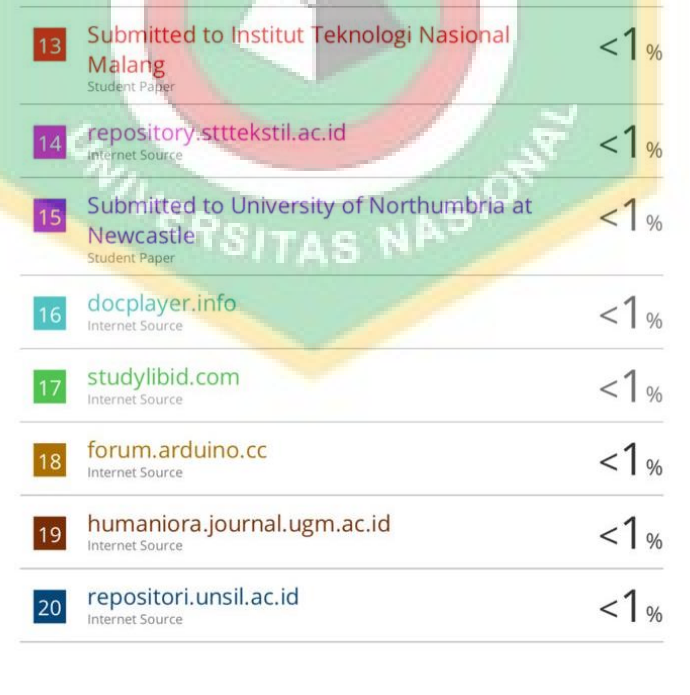